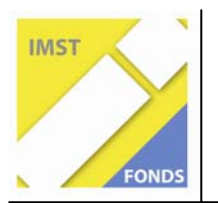

# **Berufsvorbereitung mit zeitgemäßen Installationstechniken unter Einsatz von LOGO! Siemens**

**ID 527** 

**Kurt BAYER PTS Ottensheim** 

**Schüler des technischen Fachbereiches der Polytechnischen Schule Ottensheim 4100 Ottensheim, Bahnhofstraße 7a** 

Ottensheim, Juli 2007

# **INHALTSVERZEICHNIS**

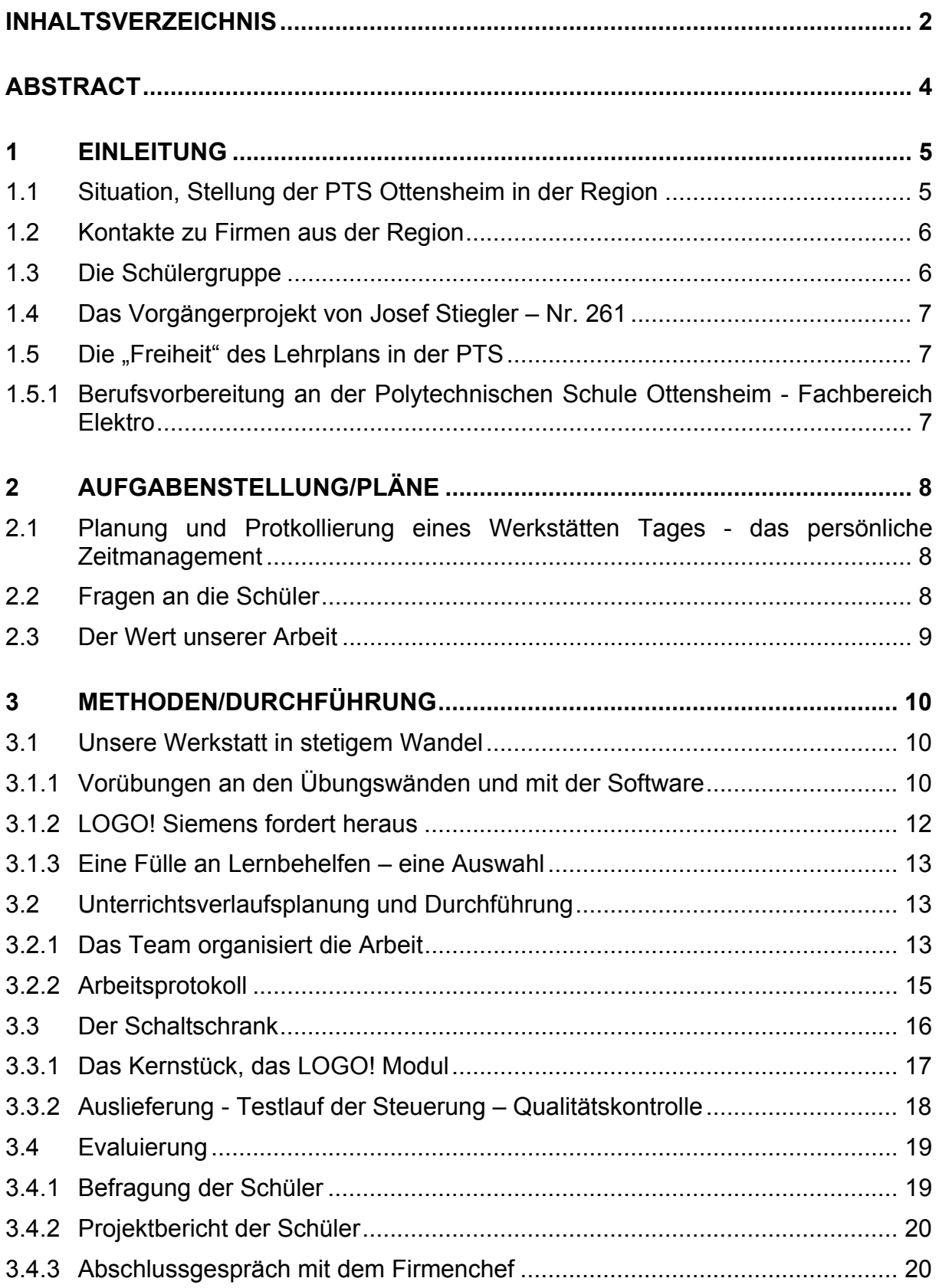

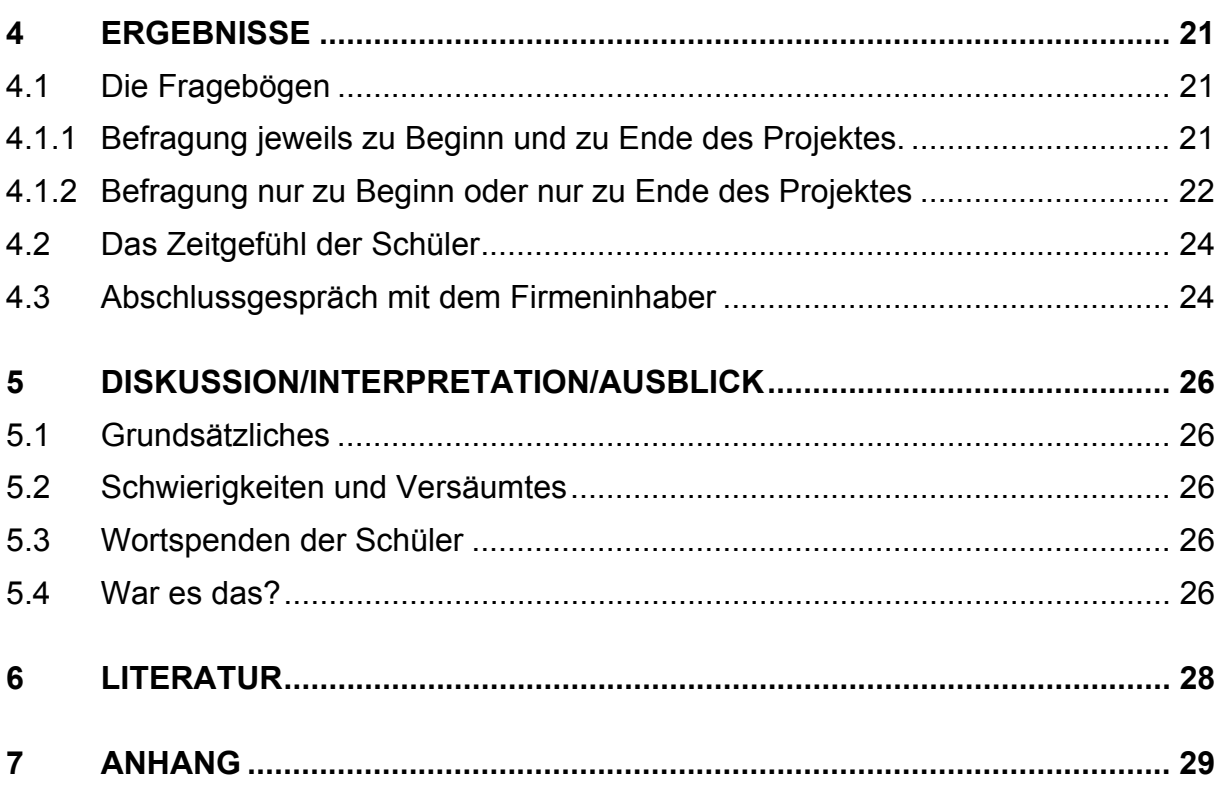

# **ABSTRACT**

*Dieses Projekt beschreibt ein Beispiel für die Zusammenarbeit zwischen Schule und Wirtschaft.* 

*Einerseits wurde den Schülern die Arbeitswelt im Rahmen des Werkstättenunterrichts der Polytechnischen Schule näher gebracht und andererseits wurde versucht auch technisch anspruchsvollere Steuerungstechnik mit LOGO! Siemens zu vermitteln.* 

*Voraussetzung für die Durchführung war das Vorwissen und Können zu Grundschaltungen der Elektroinstallation.* 

*Wesentliches Augenmerk wurde dabei auf die arbeitszeitliche Planung und Durchführung gelegt, bei der die Schüler in diesem Alter die meisten Probleme haben. Arbeit im Team zu organisieren und abzuwickeln, ist für angehende Lehrlinge eine grundlegende Kompetenz, die ihnen den Einstieg ins Berufsleben sichtlich erleichtern kann.* 

Schulstufe: 9.

Fächer: *Werkstatt Elektro, Fachkunde Elektro, Technisches Seminar, Angewandte Informatik*

Kontaktperson: Kurt Bayer

Kontaktadresse:

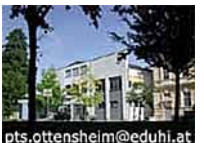

PTS Ottensheim, Bahnhofstr, 7a, 4100 Ottensheim **pts ottensh** 

E-Mailadresse *k.bayer@eduhi.at*

# **1 EINLEITUNG**

Werkstatt als Unterrichtsgegenstand in der Polytechnischen Schule ist der Gegenstand zur praktischen Berufsvorbereitung und sollte vermehrt als Bindeglied zur Wirtschaft eingesetzt werden.

Vermehrtes, projektorientiertes Unterrichten räumt der Praxis den Stellenwert ein, der ihr zustehen sollte.

Flexibel und schnell sollten wir in der Schule auf geänderte Rahmenbedingungen reagieren, um zeitgemäßen Unterricht anbieten zu können. Dies ist in Wirtschaftsbereichen an der Tagesordnung!

Von der Einreichung zum durchgeführten Projekt war es ein sehr wechselvoller Weg. Das abgeschlossene Projekt hat mit der ursprünglichen Idee nur mehr im Kern, der Berufsvorbereitung und LOGO! Siemens, etwas zu tun.

Die weiteren Beteiligten:

#### **Schüler der PTS Ottensheim, Fachbereich Elektro**

#### **Christian MITTERLEHNER, Fa. ICON-AUTOMATION**

Gerling 58, 4175 Herzogsdorf – 12km von der Schule entfernt.

## **1.1 Situation, Stellung der PTS Ottensheim in der Region**

Die PTS- Ottensheim hat in den letzten Jahren den Kontakt zur örtlichen und regionalen Wirtschaft stetig ausgebaut. Diese Kontakte aufrecht zu erhalten und zu erweitern auf neue, junge Betriebe, ist für den Schulstandort Ottensheim von wesentlicher Bedeutung. Die nachfolgende Grafik zeigt die sehr positive Bilanz der Lehrstellenvermittlung unserer Schule in der Region.

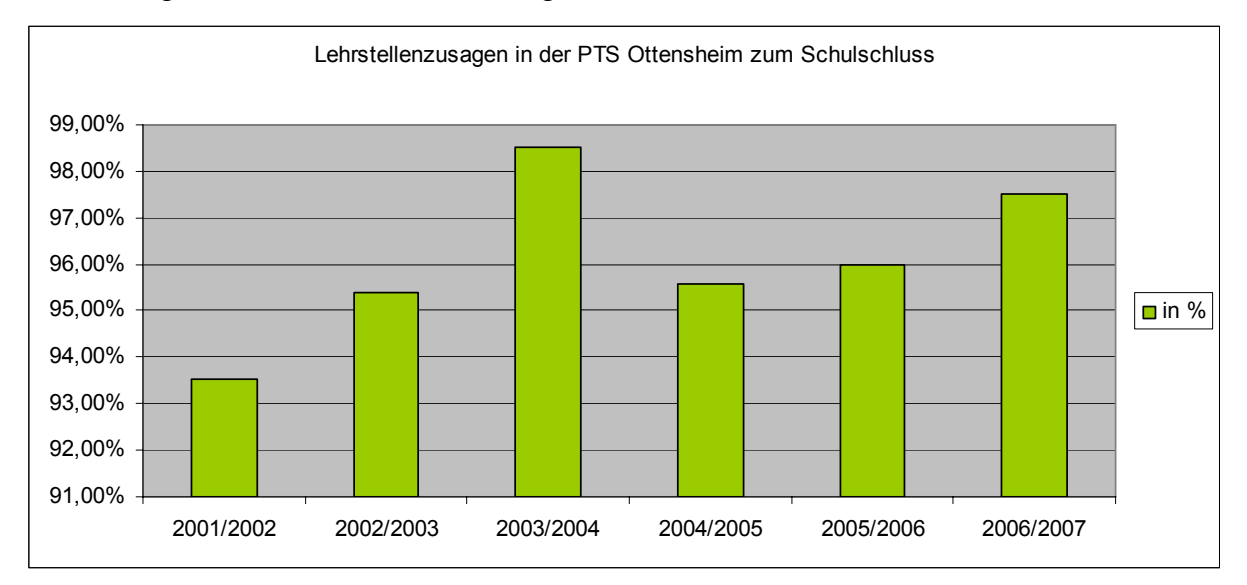

Praktische Arbeit kombiniert mit aktueller Technik ist die beste Voraussetzung für einen erfolgreichen Berufseinstieg. – Ein Motto unserer Schule!

# **1.2 Kontakte zu Firmen aus der Region**

Für Lehrer von Polytechnischen Schulen ist es von großem Vorteil, Wohnsitz und Arbeitsplatz im selben Ort zu haben. Bei Einkäufen in örtlichen Betrieben hat man täglichen Kontakt, der gleichzeitig der Kommunikation dient. Dadurch geschieht ständiger Informationsaustausch, wie es mit möglichen Lehrstellen für die Schüler aussieht – ein sozusagen "rund um die Uhr" Job.

Darüber hinaus bietet der starke Wirtschaftsraum um die Landeshauptstadt Linz eine Fülle an Lehrstellen. Rund ein Drittel unserer Schüler findet eine Lehrstelle im Zentralraum Oberösterreichs. Die Tabelle<sup>1</sup> der Wirtschaftskammer OÖ zeigt die Top 10 Lehrlingsausbildner in OÖ:

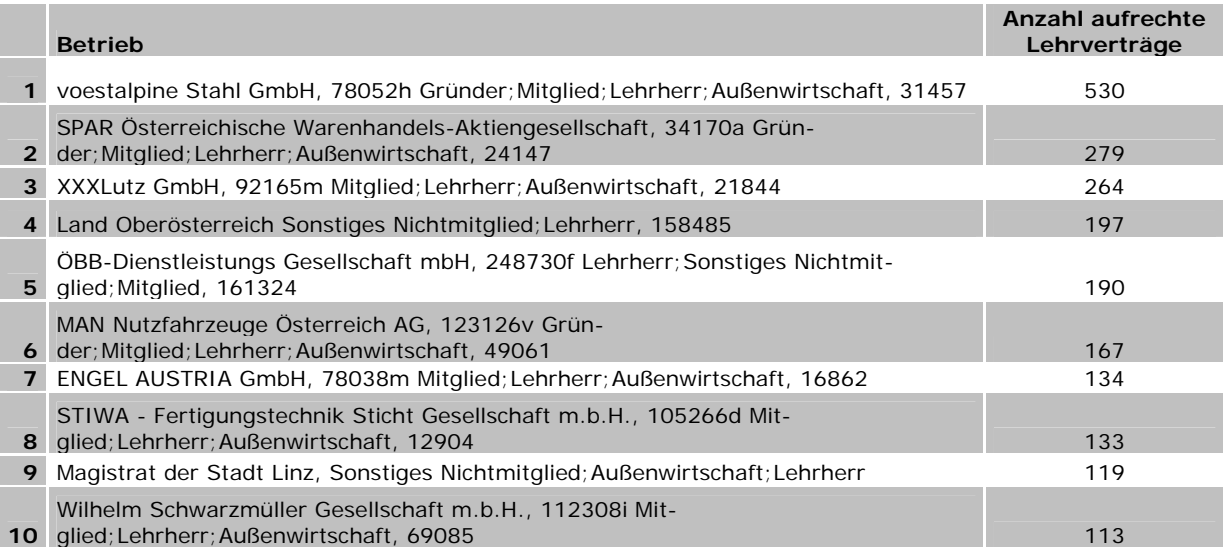

# **1.3 Die Schülergruppe**

Unsere Schule hatte in den letzten Jahren durchschnittlich 3 bis 4 technische Fachbereichsgruppen pro Schuliahr.

Die Projektgruppe, alles Burschen, hatte zu Schulbeginn 2006/07 11 Schüler, dann nur mehr 8!

In den letzten Jahren holen immer mehr Firmen Schüler im 10. Schuljahr aus dem laufenden Schulbetrieb (aufgrund div. Förderungen).

Die Ausbildung an der PTS wird dadurch sicher nicht erleichtert.

1

… stolz präsentieren die Schüler die fertigen Schaltkästen 3. v.l.: Firmenchef Christian MItterlehner

Zum Projektende: 6 Schüler im Fachbereich Elektro 2 Schüler im Fachbereich Holz/Bau

Die Schüler aus dem Fachbereich Holz/Bau waren Anfang Mai soweit vorbereitet, dass sie selbständig an ihren Werkstücken arbeiten konnten.

<sup>1</sup> Quelle: Lehrlingsstatistik der WK-OÖ, PENZ Gerhard, 2006

# **1.4 Das Vorgängerprojekt von Josef Stiegler – Nr. 261**

Die Idee war mit neuen technischen Entwicklungen, die noch nicht bis ins letzte Eck der Provinz durchgedrungenen sind, die Schüler in der PTS zu faszinieren, ihnen zu zeigen, dass Schule mit zeitgemäßer Technik mithalten kann!

Das war der Funke, der bei einer Fachbereichsleitertagung an der PTS 3/Wien übersprang.

In einigen Teilen adaptiert, sind ausgesuchte Inhalte zum Einstieg und zur Erlangung des Grundwissens rund um LOGO! Siemens verwendet worden: Powerpoint Präsentation der Firma Siemens, Arbeitsblätter - Logische Verknüpfungen,… - angewandt in den Unterrichtsfächern: Werkstatt (WS), Technisches Seminar (TS), Fachkunde (FK) und Informatik (INF).

## **1.5 Die "Freiheit" des Lehrplans in der PTS**

Wesentliche Freiheiten zur Durchführung von Projekten dieser Art sind im Lehrplan der PTS verankert:

- *Vorteile und Eigenarten einer Dualität von Arbeit und Ausbildung erkennen und nutzen lernen,*
- *durch praktisches, beruflich anwendbares Lernen auf einen frühen Berufseintritt vorbereitet werden,*

im Abschnitt Metall/Elektro heißt es dann für den Unterricht in der Werkstatt:

*"Am Beginn jeder Arbeit soll eine Planungsphase Material-, Werkzeug- und Zeitbedarf sowie die Arbeitsorganisation (z.B. Teamarbeit) klären." <sup>2</sup>*

#### **1.5.1 Berufsvorbereitung an der Polytechnischen Schule Ottensheim - Fachbereich Elektro**

Die Schüler stellen durch die Schnupperlehre erste praktische Kontakte mit den Firmen her. Sie erleben an unserer Schule den Arbeitsalltag bis Dezember jeden Jahres im Rahmen dreier Schnupperlehren, mit zweimal 2 - und einmal 3 Tagen.

Das ist mir zu wenig, daher versuche ich im Rahmen von Projekten jedes Jahr zusätzlichen Arbeitsalltag erlebbar zu machen.

Die ursprüngliche Idee für das Projekt war, im 2. Semester in Zusammenarbeit mit der örtlichen Elektrofirma und mit den Schülern auf Baustellen praktische Tätigkeiten durchzuführen. Mit den Monteuren der Firma auf größeren Baustellen, bei denen das LOGO! Siemens Modul zum Einsatz kommt, arbeiten.

Die Auftragslage der Firma änderte sich zum Jahresende, daher war es nicht mehr möglich das angedachte Projekt abzuwickeln.

Auf der Suche nach einer Ersatzfirma stellte sich heraus, dass kaum ein Elektrobetrieb in der Umgebung die LOGO! Module installiert. Fündig wurde ich in der Region bei einem jungen Betrieb, ICON Automation – Christian MItterlehner, während Besuchen bei der 3. Schnupperlehre.

 $2$  Lehrplan der Polytechnischen Schule – 4. Auflage 2006

# **2 AUFGABENSTELLUNG/PLÄNE**

Ziel dieses Projektes war es, den Schülern Einblick in die Arbeitswelt zu vermitteln, ihnen möglichst umfassend zu zeigen, wie Arbeitsabläufe im Betriebsalltag funktionieren, wie die Arbeitszeit in einer Firma gegliedert ist und mit welchen Werkzeugen und Maschinen in der Praxis gearbeitet wird.

Ursprünglich stand im Projektantrag: "*Praktische Berufsvorbereitung anhand einfacher Automation bei Hausinstallationen mit LOGO! Siemens".*  Konkret wurde letztlich der Bau einer Pumpensteuerung für eine LKW-Reifenwaschanlage verwirklicht.

Mit den Schülern einen Arbeitsauftrag erfüllen, wie eine Firma übernehmen und diesen in allen Schritten gemeinsam auszuführen – sozusagen als Subfirma. Ausgerüstet mit diesen Erfahrungen sollte dem Schüler der Berufseinstieg leichter fallen.

#### **2.1 Planung und Protokollierung eines Werkstätten-Tages das persönliche Zeitmanagement**

Erfahrungen der letzten Jahre haben gezeigt, dass sich die Schüler in ihrem Leistungsvermögen oftmals überschätzen, speziell die zeitliche Dimension wird unterschätzt. Um diesem Umstand entgegenzuwirken, sollten die Arbeitstage in der Werkstatt geplant und anhand dieser Pläne<sup>3</sup> die Arbeitsschritte durchgeführt werden. Die Schüler führen Arbeitsaufzeichnungen nach Tätigkeit und Zeitdauer in einem Arbeitsprotokoll.

Während der Arbeit sollte auch auf die richtige Handhabung der Werkzeuge und Maschinen geachtet, sowie der Gebrauch von Fachwörtern der Elektrobranche geübt werden (zahlreich vorhanden in den vielen Beipackzetteln- auch in Englisch).

## **2.2 Fragen an die Schüler**

Zu Beginn und zu Ende des Projektes waren Fragebögen<sup>4</sup> zu beantworten mit denen z.B.: folgende Veränderungen überprüft wurden:

- 1. unterschriebener Lehrvertrag
- 2. Neues dazugelernt
- 3. die persönliche Meinung zur IT im zukünftigen Beruf
- 4. Einschätzung der eigenen Arbeit

Im ersten Fragebogen waren Fragen, die das Wissen um die gelernten Fachbegriffe abfragten und im zweiten sollten die Schüler das Projekt bewerten.

<sup>&</sup>lt;sup>3</sup> s. Anhang, Arbeitsprotokoll – Arbeitsplanung Projekt

s. Anhang, Fragebogen 1 und 2

### **2.3 Der Wert unserer Arbeit**

Kann die Arbeit von Schülern einer PTS in Funktion und Qualität bestehen?

Sind die fertigen Schaltkästen für den Einsatz, einer LKW-Reifenwaschanlage, tatsächlich brauchbar?

Mit dem Firmenchef wurde diesbezüglich eine Qualitätskontrolle vereinbart und durchgeführt.

Die Einstellung und Haltung zur praktischen Arbeit soll am Ende des Projektes eine POSITIVE sein.

# **3 METHODEN/DURCHFÜHRUNG**

Wie schon in der Einleitung erwähnt wurde im Technischen Seminar und Fachkunde das Grundwissen für das Projekt erarbeitet. Bis März 2007 wurden die Rahmenbedingungen soweit hergestellt, dass das die Hauptarbeiten in der Werkstatt durchgeführt werden konnten.

Zur Motivation gab es ein Produktvideo der Firma Albatros<sup>5</sup> Linz, die LKW-Reifenwaschanlagen baut. Die Schaltkästen zur Pumpensteuerungen werden bei den Anlagen eingebaut.

Das Video (s. Abbildung rechts)<sup>6</sup> zeigt neben der gesamten Produktpalette der Fa. Albatros im Sektor des Industrieanlagenbaues, auch die einzelnen Funktionen der LKW-Reifenwaschanlage: Steuerung durch Lichtschranken, Ausfahrtsverzögerung,… .

## **3.1 Unsere Werkstatt in stetigem Wandel**

Die Werkstatt der PTS Ottensheim ist ca. 5 Gehminuten von der Schule entfernt. Die Priesner BAU GmbH stellt seit 1999 ihre alten Fahrzeughallen und Werkstätten kostenlos zur Verfügung. Die Einrichtung und Adaptierung wurde von Beginn an von Schülern und Lehrern durchgeführt. Im Wesentlichen wurde sie nach Plänen des Ausbildungszentrums der VOEST ALPINE<sup>7</sup> gestaltet.

In der Elektrowerkstatt wurden im Vorjahr USB-Platten für die Unterputzinstallation auf-

1

gestellt. Im Rahmen dieses Projektes wurden Hutschienen und Kabelkanäle montiert, um mit dem LOGO! Siemens Modul fachgerechte Installationsübungen durchführen zu können.

Die Fa. Priesner BAU GmbH, die einer der größten Arbeitgeber in Ottensheim ist, erlaubt auch den ständigen Umbau der Werkstatt, um den Anforderungen und Bedürfnissen der jeweiligen Jahrgänge gerecht zu werden.

#### **3.1.1 Vorübungen an den Übungswänden und mit der Software**

Die Grundschaltungen der Elektroinstallation in Unterputzmontage, herkömmlich mit eindrähtigen Kabeln, Tastern, Wechselschaltern, Kreuzschaltern, Schukosteckdo-

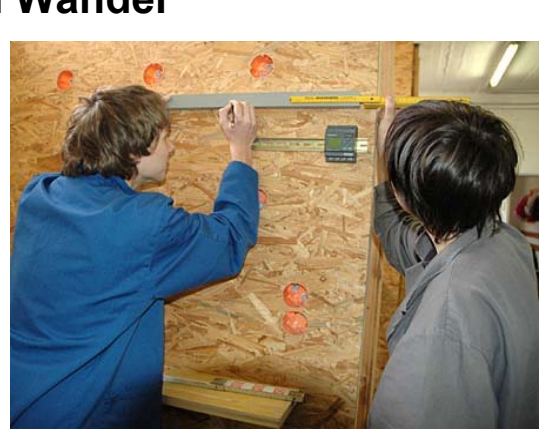

… anpassen der Kabelkanäle.

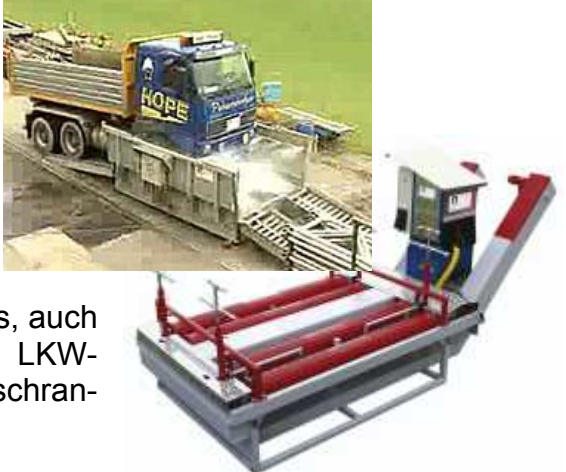

<sup>5</sup> ALBATROS Engineering GmbH, Pillweinstraße 5, A-4020 Linz, Hydraulische LKW-Reifenwaschanlagen - JETWASH

<sup>6</sup> ALBATROS Engineering GmbH, Screenshot aus dem Firmenvideo

<sup>7</sup> Ausbildungszentrum VOEST ALPINE, Skripten zum Fortbildungsseminar: Modulare Ausbildung im Rahmen des PL 2000 - Elektroinstallation, 1996

sen,… wurden installiert und ausprobiert. Die ganze Anlage ist variabel mit 12V oder

24V Spannung versorgt. Aus Kostengründen ist sie mit einem günstigen Lichttrafo ausgestattet.

Für den Betrieb mit dem LOGO! Siemens Modul mussten die Übungswände adaptiert werden. Es wurden Vorschaltgeräte gefertigt, die den Betrieb der Module mit max. 24V Gleichstrom garantierten (*s. Abb. rechts*): Eine kleine Streifenplatine mit Gleichrichter (B40C3700/2200) und nach geschaltetem Kondensator (50V, 1000µF) zur Glättung des Gleichstroms.

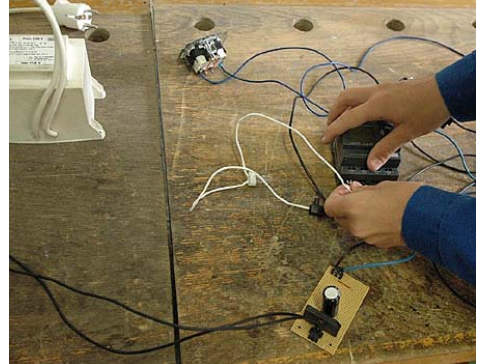

In der Folge gab es Arbeitsaufträge für herkömmliche Unterputzinstallationen (*s. Beispiele im Anhang – Wechselschaltung, Kreuzschaltung – Installationsplan*). In der ersten Woche nach Beginn des 2. Semesters wurden diese Übungen abgeschlossen.

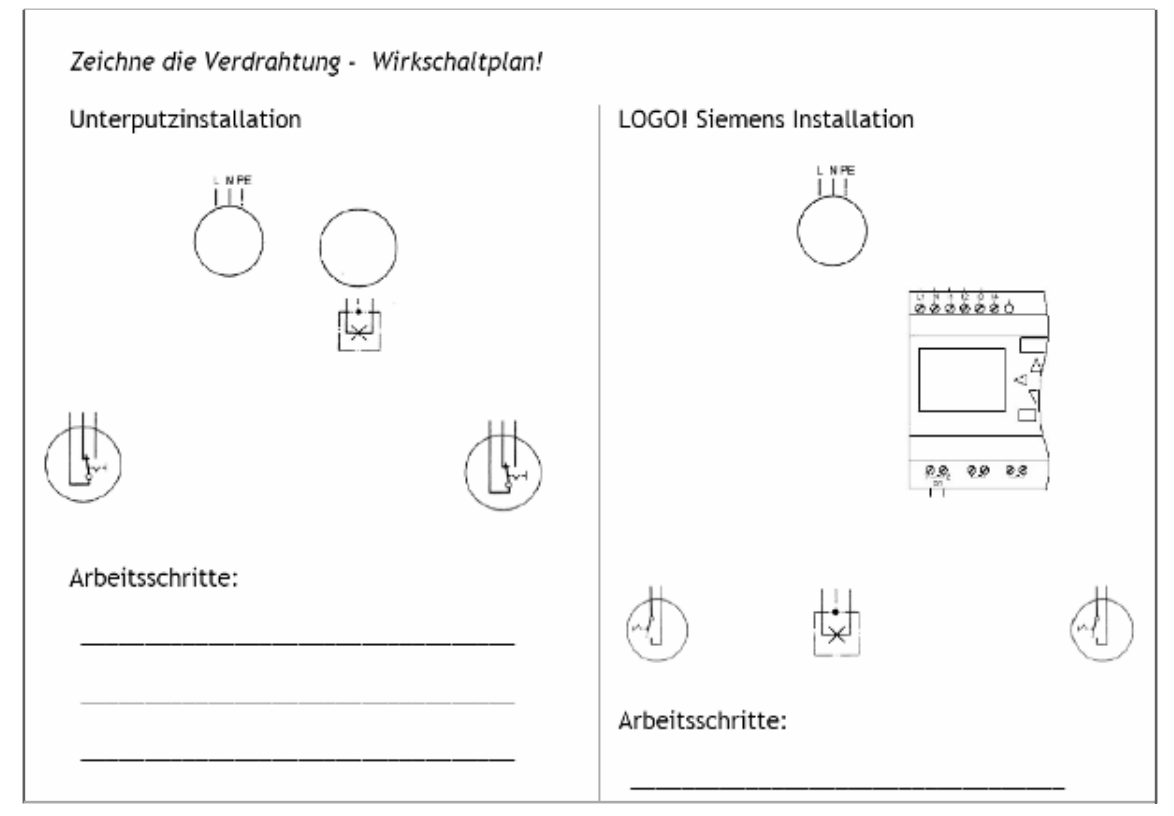

Um den Umstieg von der herkömmliche Unterputzinstallation, bzw. zum direkten Ver-

gleich mit der LOGO! Siemens Installation für die Schüler zu erleichtern, wurden die Arbeitsblätter folgendermaßen gestaltet:

- Werkzeug/Material eintragen
- Vorgegebener Installationsplan
- Konstruktionsaufgabe Unterputzinstallation als Wirkschaltplan

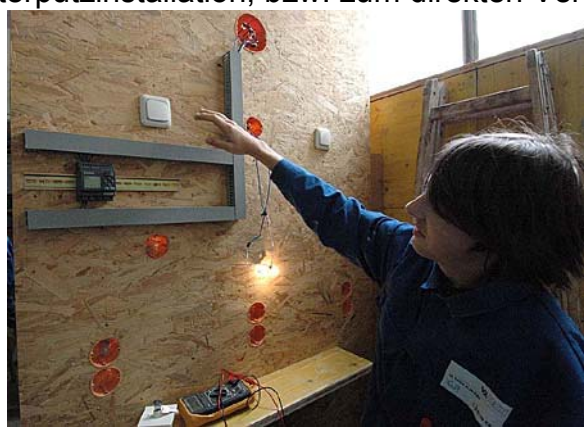

- Konstruktionsaufgabe LOGO! Siemens als Wirkschaltplan
- Dazu sind jeweils die Arbeitsschritte zu notieren

Als Grundlage zur Gestaltung der Arbeitsblätter wurden die umfangreichen Lehrbehelfe<sup>8</sup> des Ausbildungszentrums der VOEST ALPINE verwendet.

Parallel dazu, im Unterrichtsgegenstand Technisches Seminar und Angewandte Informatik, wurden zum Einstieg in die Programmierung, die Power Point Präsentation: *Logikmodul LOGO!, Der Einstieg: Automatisieren mit LOGO!,* gezeigt.

Mit dem Programm (*s. Abb. rechts*) *LO-GO! Soft Comfort V5.0* wurden erste Schaltungen entwickelt und simuliert.

Arbeitsunterlage dazu war, wie schon in der Einleitung erwähnt, das MNI Projekt von Josef Stiegler<sup>9</sup>.

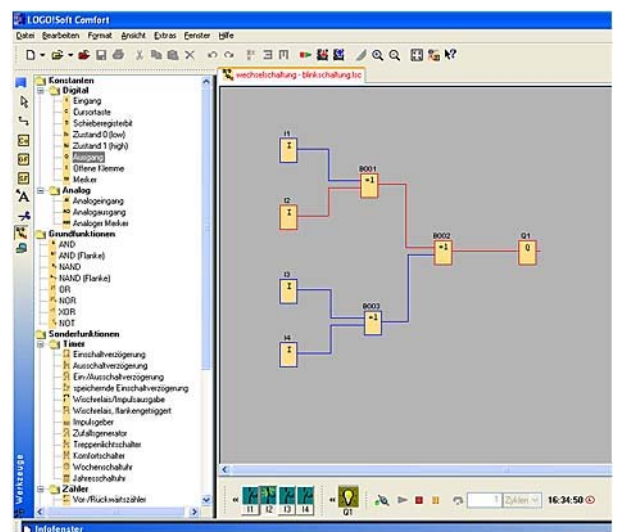

#### **3.1.2 LOGO! Siemens fordert heraus**

Die Schüler öffnen die Verpackung und sind mit dem Beipackzettel konfrontiert - we-

sentliche Informationen herauslesen – Wichtiges von Unwichtigem trennen und ob der Fülle an Information trotzdem nicht verzagen.

Die Produkt Information des LOGO! 12/24 RC – BAO5, das wir verwenden, ist in Englisch verfasst – das heißt für den PTS-Schüler, er muss ev. das Lexikon zur Hand nehmen.

Die manuelle Programmierung wurde aufgrund mangelnder Zeit nur vorgezeigt.

Es wurde nur gezeigt, wie man Datum und Uhrzeit einstellt, wie ohne Laptop und Kabel das gespeicherte Programm abgerufen und verändert werden kann.

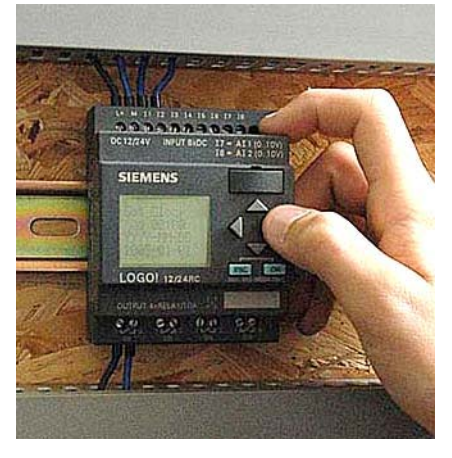

#### **3.1.2.1 Eigene Verdrahtung oder fertige Steckmodule?**

"Im Tun liegt die Kraft!" – Wem auch dieser Satz zugeschrieben wird, nur beim direkten Verlegen der Kabel erfährt der Schüler den Lauf des Stromes, wie er tatsächlich ist. Er erhält so direkten Einblick in den tatsachlichen Ablauf einer Steuerungsanlage.

<sup>&</sup>lt;sup>8</sup> Ausbildungszentrum VOEST ALPINE, Skripten zum Fortbildungsseminar: Modulare Ausbildung im Rahmen des PL 2000 - Elektroinstallation, 1996

<sup>9</sup> MNI Bericht 261 - LOGO! macht Schule, September 2005

Dies war eine wesentliche Voraussetzung für die nachfolgenden Arbeiten an der Pumpensteuerung.

Zusätzlich fördert diese Art der Installation den sorgfältigeren Umgang mit den Geräten. Sicherungen sind zwar schnell gewechselt, es hält aber auf und bringt Punkteabzug bei der Endbewertung. So überlegt der Schüler lieber ein zweites Mal, bevor die Installation in Betrieb geht. Die Fehlersuche wird von Beginn an trainiert.

Auch zur Erlangung von handwerklichen Grundkompetenzen, auf die der Schüler später bauen kann, ist diese Installationsform besser geeignet.

#### **3.1.3 Eine Fülle an Lernbehelfen – eine Auswahl**

Zum Erlernen der elektrotechnischen Grundlagen und des Grundstoffes der Digitaltechnik verweise ich auf die aktuelle Schulbuch-Palette, im Besonderen auf das Buch

von Dietmar CHODURA<sup>10</sup> und die Internetseite von Thomas WIMMER (s. Abb. rechts).

Die Internetseite eignet sich durch ihren Aufbau und Gestaltung sehr gut, den Unterricht differenziert zu gestalten.

Ebenso waren die Grundlagen zur Digitaltechnik im Anhang des MNI-Projektes Nr. 261, Josef Stiegler, bestens zu gebrauchen und wurden teilweise 1:1 übernommen.

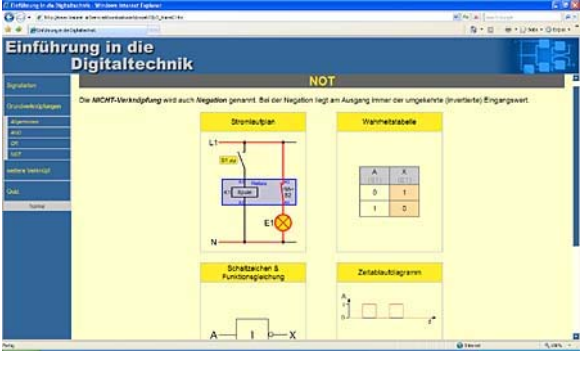

Detail der Internetseite: http://www.trauner.at/service/downloadswinf/index.htm.

Wesentlich zum Verständnis trugen im Vorfeld auch die Powerpoint Präsentationen von Herrn Göbel der Fa. Siemens bei.

## **3.2 Unterrichtsverlaufsplanung und Durchführung**

An den ersten Werkstättentagen im Herbst stelle ich jedes Jahr fest, dass die neuen Schüler kaum Stehvermögen in der Werkstatt besitzen. 6 Stunden, mit nur einer Pause durcharbeiten, fällt vielen der angehenden Lehrlinge schwer. Es ist eine erste Erfahrung für ihre künftige Berufswelt.

Diese Phase ist im Normalfall zu Weihnachten vorbei, 6 Stunden stehend und gehend zu arbeiten, ist dann für die meisten Schüler kein Problem mehr.

Die Vorübungen an den Übungswänden, beschrieben in 3.1.1 und 3.1.2. wurden im gewohnten Stundenplanrahmen abgewickelt.

#### **3.2.1 Das Team organisiert die Arbeit**

1

Zu Beginn des Projektverlaufes begab ich mich als Lehrer in den Hintergrund. Ich war in der Anfangsphase nur Beobachter, stand aber im Laufe des Projektes dann als Berater zur Verfügung.

<sup>&</sup>lt;sup>10</sup> CHODURA D., WIMMER Th., OSTERER P.: Angewandte Informatik, Trauner Verlag 2. Auflage 2003

*"Die Schüler sind Akteure ihrer Ausbildung – Die Gruppe plant, kontrolliert und führt die Arbeit selbst aus"11*

Am ersten Projekttag wurde den Schülern, frei nach der "chinesischen Methode", ein fertiger Musterkasten zur Verfügung gestellt.

Die Arbeitsaufträge ans Schülerteam lauteten:

- 1. *Erstellt vom Musterschaltkasten eine Materialliste!*
- 2. *Listet alle Werkzeuge auf, die ihr zur Herstellung benötigt!*
- 3. *Erstellt gemeinsam einen möglichen Zeitrahmen für die Herstellung!*
- 4. *Bildet anschließend Zweierteams, die gemeinsam die Montage an den Kästen durchführen.*

Die ersten beiden Arbeitsaufträge wurden tadellos erledigt.

Schwieriger war es für die Schüler, Zeiten abzuschätzen, wie lange die einzelnen Tätigkeiten dauern. Zur Erinnerung fotografierte ich das Tafelbild der Schüler. In der rechten Spalte ergab sich als Summe des ersten Arbeitstages 100 Minuten. Wie sich nach Beginn der ersten Arbeitsschritte jedoch herausstellte, ein unhaltbarer Zeitrahmen. Die Arbeitszeiten wurden korrigiert.

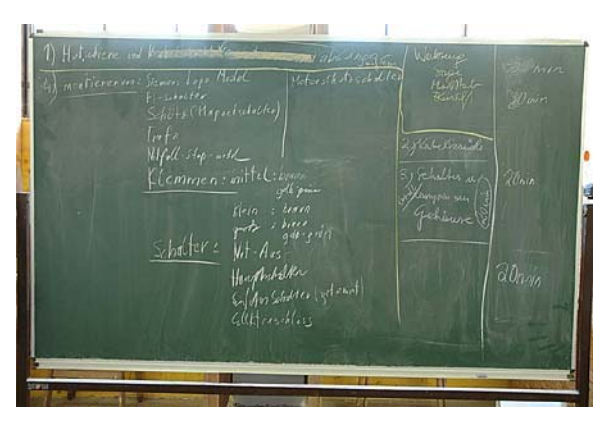

Während der emsigen Arbeit der Schüler

1

wurde ich immer öfter als Berater herangezogen und avancierte so fast zum Vorarbeiter. Ein Posten, den ich sofort wieder an die besseren Schüler delegierte.

An den folgenden Werkstättentagen besserte sich die Selbsteinschätzung der Schüler zusehends und sie bekamen ihre zeitlichen Planungen langsam in den Griff. Ganz jedoch gar nie!

Kurze Teambesprechungen oder Erklärungen meinerseits wurden von den Schülern nicht in ihre zeitlichen Aufzeichnungen<sup>12</sup> aufgenommen.

Viermal wurde am Dienstag am Schaltkasten in der Werkstatt, jeweils 6 Unterrichtseinheiten, gearbeitet:

<sup>&</sup>lt;sup>11</sup> KÄMMERER E., RETTENBACHER R.: Lernen in Lerninseln / Aktives Lernen im Team, BMBWK Mai 2006

<sup>&</sup>lt;sup>12</sup> S. Anhang: Stundenaufzeichnungen, Materialliste, Liste mit Kabellängen von Andreas Pühringer

#### **3.2.2 Der geplante Zeitrahmen**

Die geplante Organisation der Arbeitsschritte, sowie die Zeiteinteilung für die Werkstätte, hätten folgendermaßen ausgesehen:

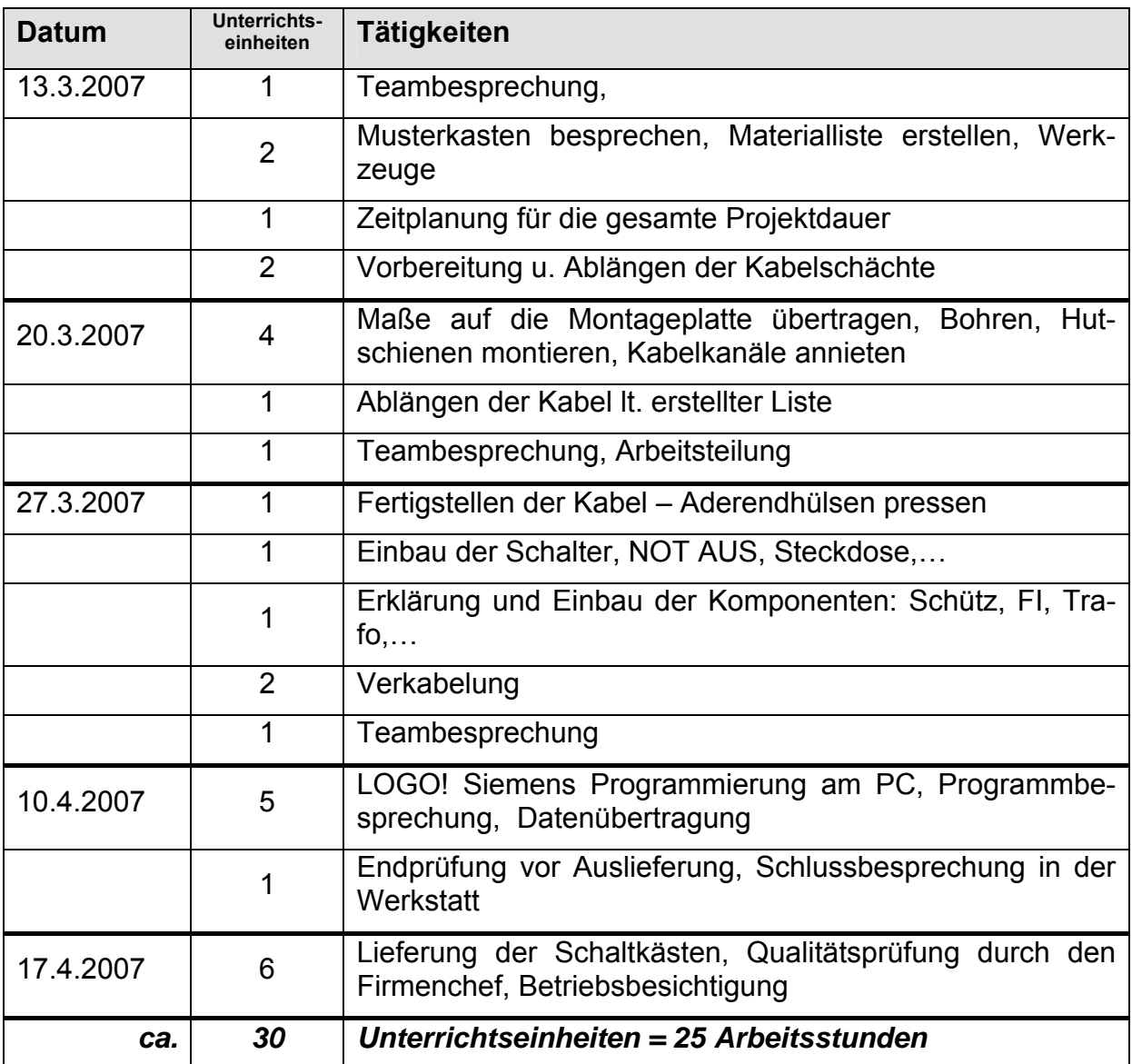

#### **3.2.3 Arbeitsprotokoll**

Zu jedem Projektblock in der Werkstatt führten die Schüler ein Werkstatt-Protokoll.<sup>13</sup> Dadurch war es in der Schule, in der Informatikstunde am Freitag zum Wochenschluss, leicht möglich das Getane Revue passieren zu lassen und die Arbeit eines jeden kurz zu besprechen. Die Stundenaufzeichnungen wurden von den Schülern in einer Excel-Tabelle<sup>14</sup> erfasst.

<sup>&</sup>lt;sup>13</sup> S. Anhang – projektPROTOKOLL.pdf<br><sup>14</sup> S. Anhang - Projekt Arbeitsplanung\_pühringer.xls

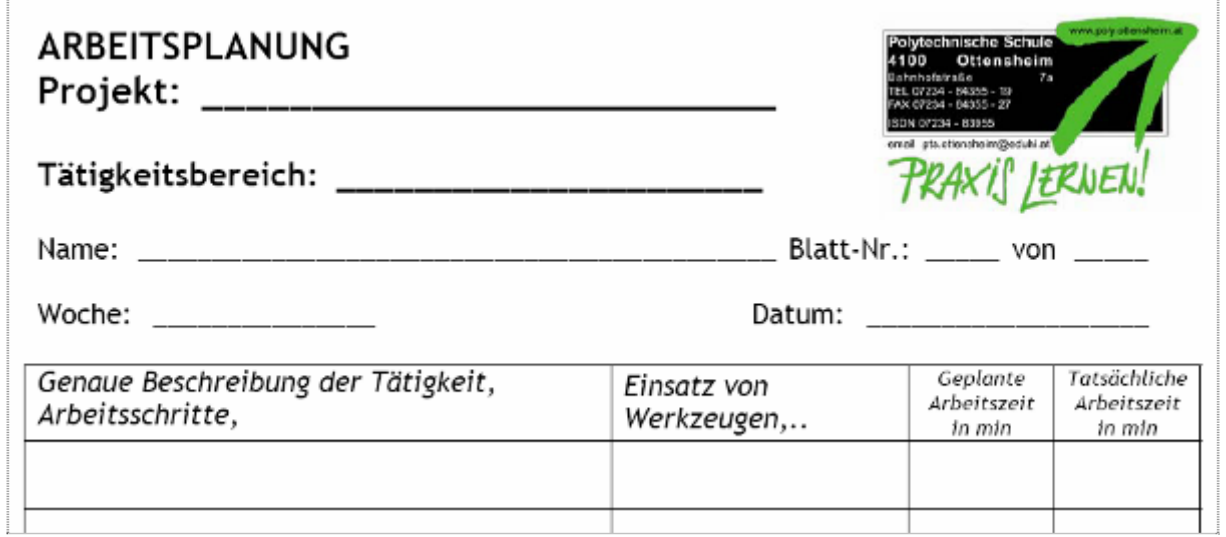

## **3.3 Der Schaltschrank**

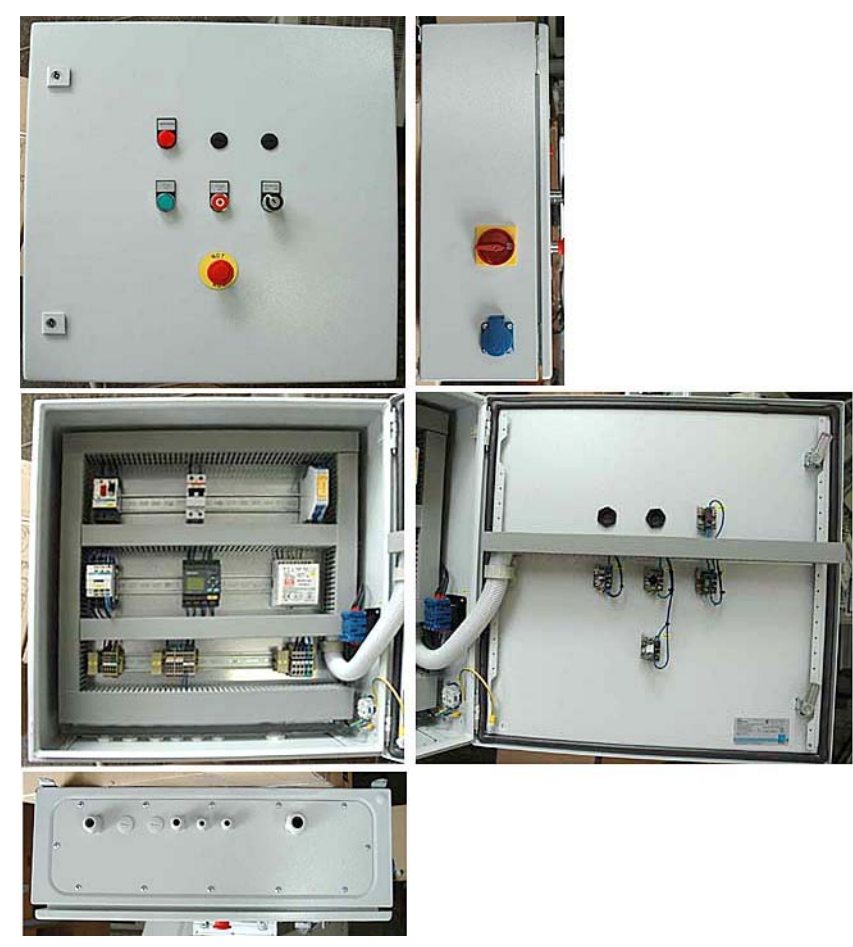

Die Firma ICON-Automation stellte einen Musterschrank (Produkt der Fa. Rittal) zur Verfügung. Den Schülern war es eine große Hilfe den stetigen Blick in den Musterkasten zu tätigen, um so die Arbeitsfolgen besser koordinieren zu können.

Zur Verfügung stand auch eine Projektmappe<sup>15</sup>, der originale Arbeitsauftrag an die Firma ICON-Automation. Die Projektmappe mit den Schaltplänen der Pumpensteuerung wurde gleichzeitig mit dem Musterkasten geliefert und besprochen.

Die Schüler erstellten Listen mit Material und Geräten, die zur Herstellung eines Schaltkastens nötig waren.

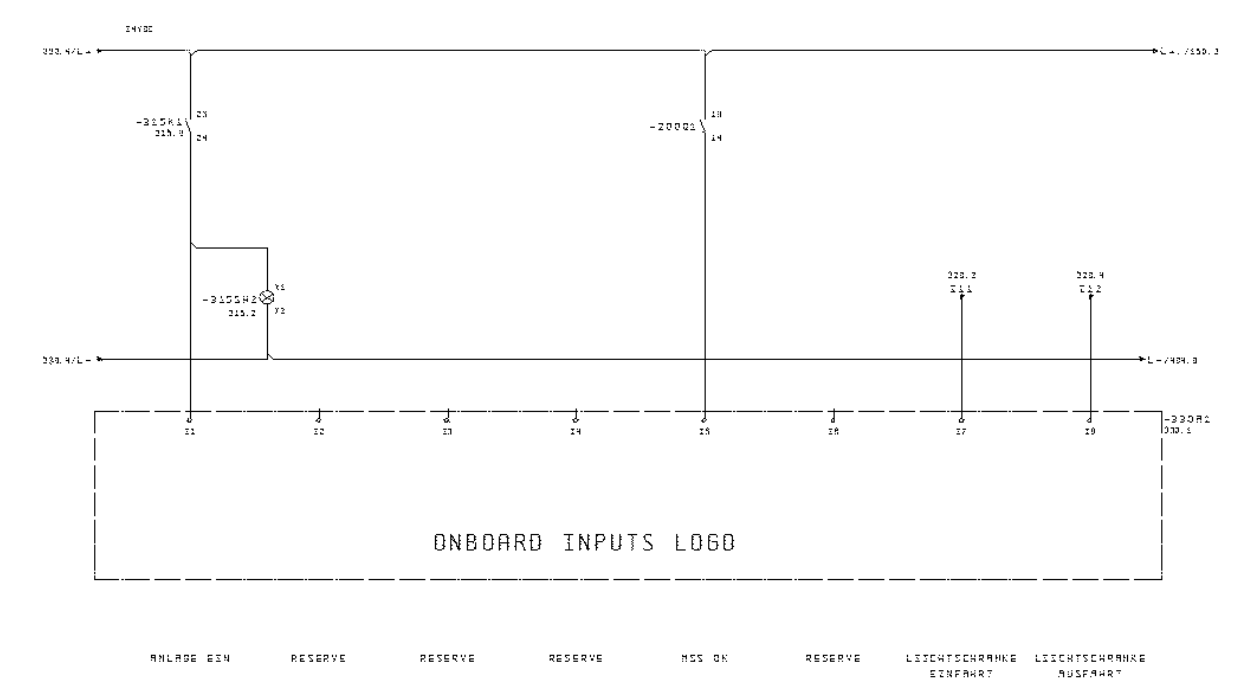

#### **3.3.1 Das Kernstück, das LOGO! Modul**

Zerlegt in Einzelteile wurde das Programm zur Pumpensteuerung den Schülern erklärt und am PC nachvollzogen. Dabei gingen wir immer vom Kernstück, dem LOGO! Siemens Modul, aus.

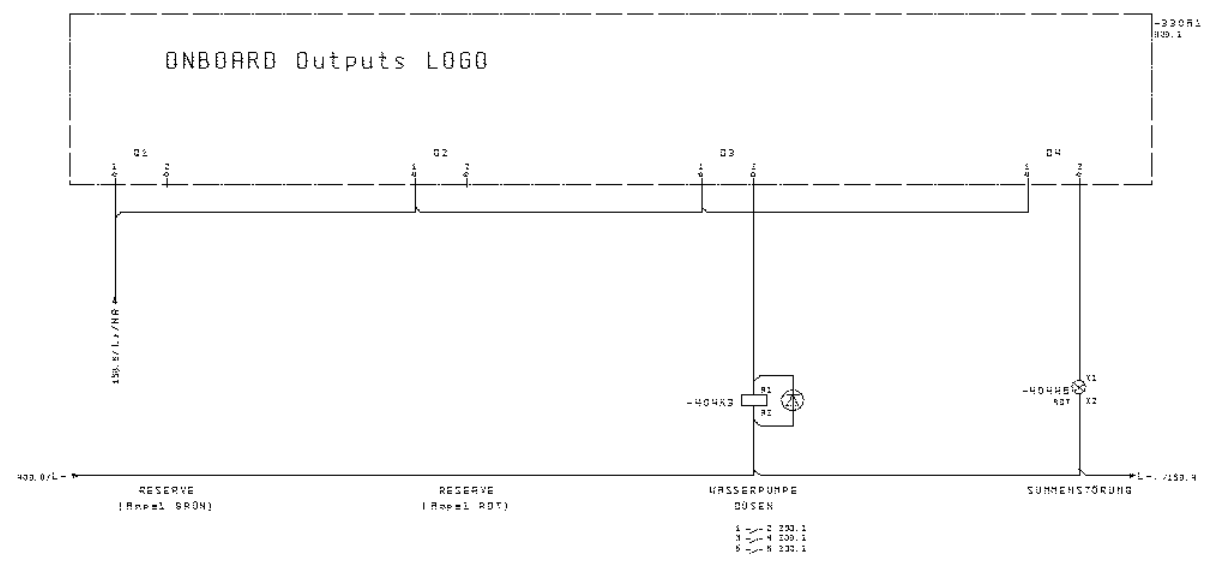

Welche Information soll im LOGO! Modul verarbeitet werden?

<sup>15</sup> ALBATROS Engineering GmbH, 4020 Linz, Pillweinstraße 5

Wohin soll diese Information gehen?

Ideal zu den Erklärungen war der Musterkasten, die Verdrahtung wurde dadurch um vieles erleichtert.

Das Programm<sup>16</sup> der Steuerung wurde ebenso von der Fa. ICON-Automation zur Verfügung gestellt und mit dem Programm der Fa. Siemens: "*LOGO! Soft Comfort V5.0.19*", besprochen und simuliert.

#### **3.3.2 Auslieferung - Testlauf der Steuerung – Qualitätskontrolle**

Im Rahmen der Projekt-Exkursion wurden die Schaltkästen übergeben.

Eine Bildfolge sagt mehr als beschreibende Worte!

*Skeptische Blicke – bei Feststellung der ersten Fehler: Kabellängen zu kurz,…* 

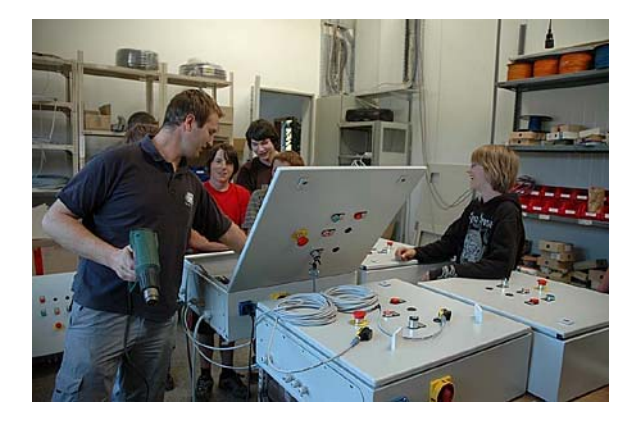

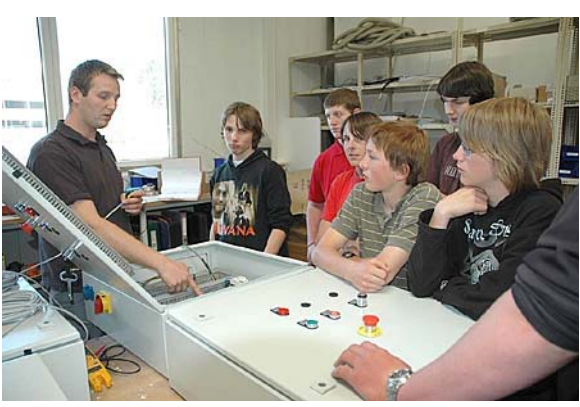

*… spürbare Erleichterung – nachdem festgestellt wurde, dass kein FI-Schalter fiel,…* 

*… auch die Lichtschranken starten und beenden die Pumpensteuerung richtig!* 

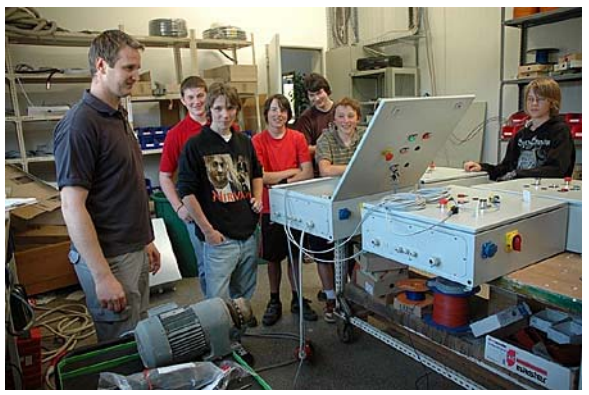

<sup>&</sup>lt;sup>16</sup> S. Anhang: Express V1\_0\_1Pumpe\_1.pdf

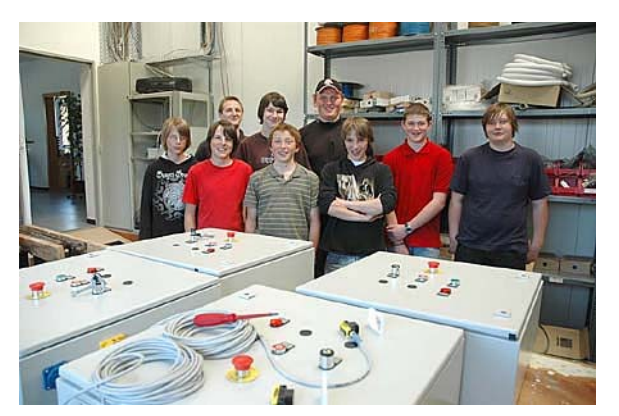

*… die erfolgreiche Truppe, stolz mit dem Firmenchef!* 

*v.l.n.r.: Dominik Füreder, Andreas Pühringer, Firmenchef Christian Mitterlehner, Robert Stallinger, Lukas Zauner, Martin Hauser (Fachbereich Holz/Bau), Dominik Huber, Markus Hörschläger, Daniel Linecker (Fachbereich Holz/Bau).* 

### **3.4 Evaluierung**

Drei Ebenen wurden der Evaluierung zu Grunde gelegt: Fragebogen, selbständige Protokollierung der Arbeit und Zeiten durch die Schüler und ein Abschlussgespräch mit dem Firmenchef.

#### **3.4.1 Befragung der Schüler**

Zwei Fragebögen<sup>17</sup> wurden an die Schüler ausgegeben: zu Beginn und am Ende des Projektes mit ähnlichen Fragen*.*

*z.B.:* 

*Wenn du an den bisherigen Fachbereichsunterricht denkst, hast du □ viel Neues □ Neues □ wenig Neues □ nichts Neues dazugelernt?* 

Im Vergleich dazu die Frage am Ende:

*Bei der Arbeit am Projekt Reifenwaschanlage, hast du □ viel Neues □ Neues □ wenig Neues □ nichts Neues dazugelernt?* 

Es wurde der Frage nachgegangen: Sind die Tätigkeiten beim Projekt eine einfache Wiederholung des Gelernten oder sieht der Schüler seine Tätigkeiten in einem neuen Zusammenhang?

*Kannst du dir vorstellen … ?* 

*a) anhand eines Arbeitsauftrages eine Schaltung an der Übungswand ohne eine Frage an den Lehrer od. Ausbildner herzustellen (z.B.: Herstellung einer Wechselschaltung mit 2 Lampen und 2 Schukosteckdosen) □ ja □ nein* 

*b) eine Schaltung mit Hilfe eines Computerprogramms selbst zu entwickeln und diese dann praktisch zu installieren* 

*□ ja □ nein* 

1

Änderte sich die Meinung zur Informationstechnologie während des Projektes:

*Kommst du deiner Meinung nach im zukünftigen Beruf ohne IT (Informationstechnologie) aus?* 

*□ ja □ teilweise □ nein* 

 $17$  s. Fragebögen im Anhang

Im zweiten Fragebogen bewerteten die Schüler das Projekt, mit der ihnen bekannten Standardnotenskala, von 1 bis 5 und Begründungen dazu.

#### **3.4.2 Projektbericht der Schüler**

Als Beispiel ist im Anhang der Bericht von Andreas Pühringer beigeschlossen. Es ist eine Projektbeschreibung aus der Sicht des Schülers, der Tätigkeiten und Zeiten dokumentierte.

#### **3.4.3 Abschlussgespräch mit dem Firmenchef**

Ende Juni 2007 fand das abschließende Gespräch mit Christian MItterlehner statt.

# **4 ERGEBNISSE**

# **4.1 Die Fragebögen**

Die Ergebnisse aus den Fragebögen<sup>18</sup> von 6 Schülern konnten zu Beginn und zum Ende verglichen werden.

#### **4.1.1 Befragung jeweils zu Beginn und zu Ende des Projektes.**

**Die Lehrstellensituation:** 

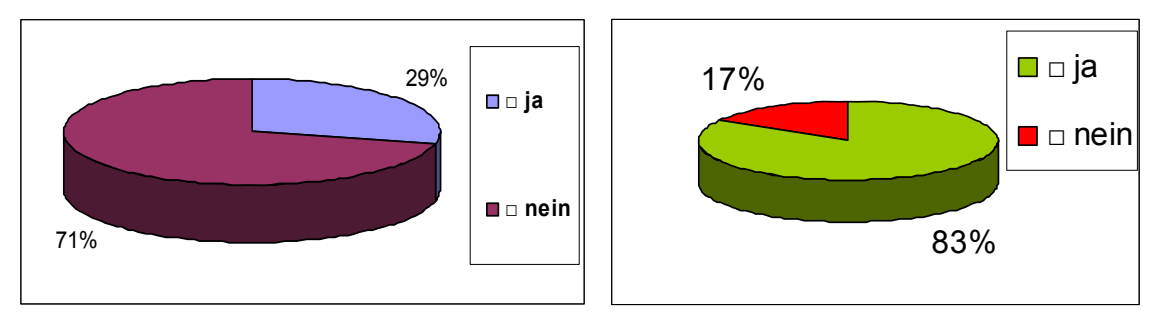

Zum Schluss waren es 100% - alle Schüler meiner Projektgruppe hatten einen Lehrplatz, aber nicht alle in ihrem Wunschberuf.

#### **Die befragte Selbsteinschätzung zu neuen Lerninhalten:**

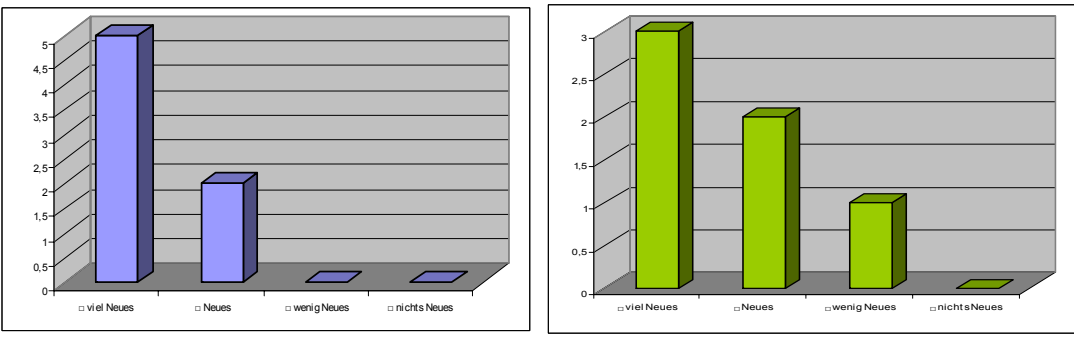

**Geht es ohne IT im zukünftigen Beruf:** 

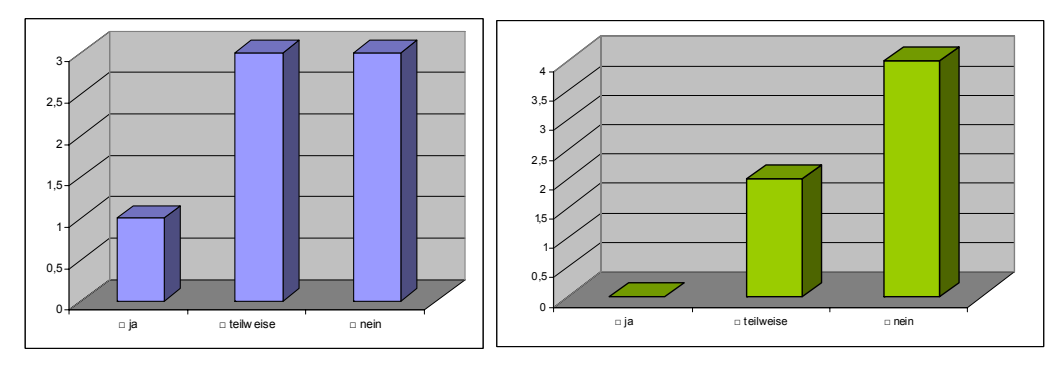

<sup>&</sup>lt;sup>18</sup> s. Anhang: Fragebogen 1 u. 2, sowie die Datei: auswertung frageboegen.pdf

Linkes Diagramm: Selbsteinschätzung zur Herstellung einer herkömmlichen Unterputzinstallation – rechtes Diagramm: dieselbe Fragestellung bezogen auf das Siemens LOGO! Modul:

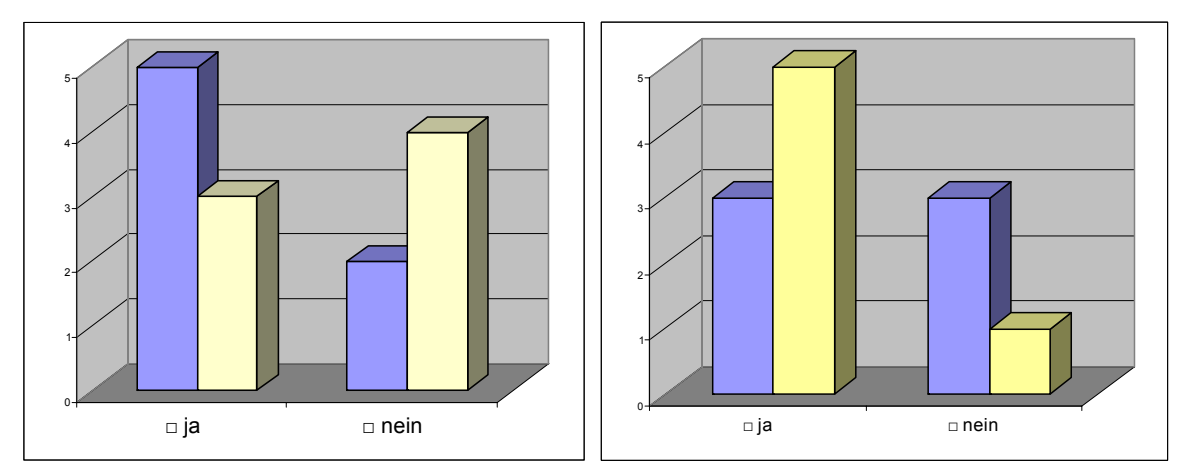

#### **4.1.2 Befragung nur zu Beginn oder nur zu Ende des Projektes19 Zu Beginn:**

*"Hatten die 4 Schnupperlehren Einfluss auf deine Berufswahl?"* 

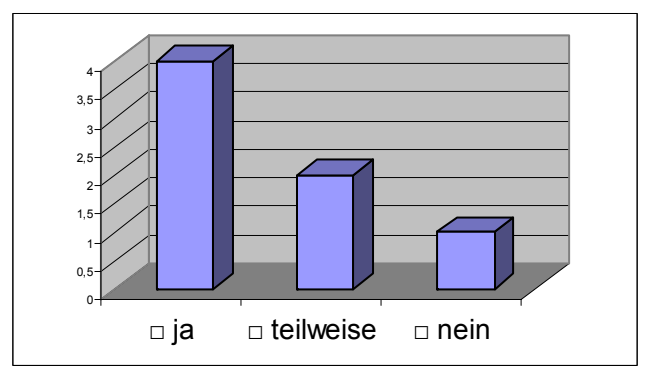

*"Hast du folgende Begriffe schon einmal gehört?"* und *"Kannst du folgende Begriffe kurz und bündig erklären?"* 

Dabei wurde die Kenntnis über einige Fachausdrücke der Elektrobranche erhoben, differenziert nach Kennen und Erklären. *(Ergebnisse s. Anhang)*

#### **Zu Ende:**

1

*"Wie beurteilst du deine Arbeit am Schaltkasten für die Reifenwaschanlage?"* 

*"Welche Tätigkeit beim Projekt Schaltkasten machtest du am liebsten? (Nimm dazu deine Zeitaufzeichnungen zu Hilfe!)"* Alle Schüler machten das "Verkabeln" am liebsten –anschließen, einziehen, verlegen

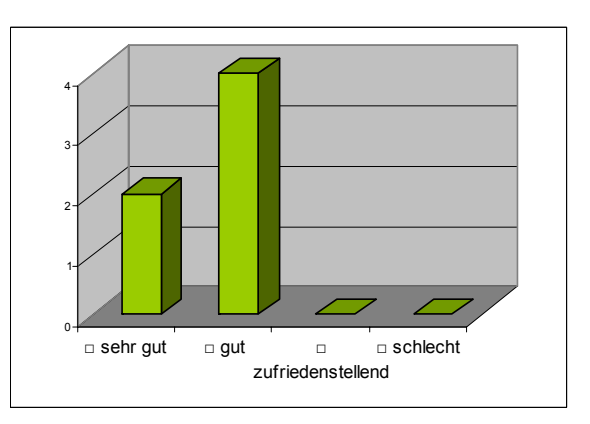

 $19$  s. Anhang: Fragebogen 1 u. 2, sowie die Datei: auswertung frageboegen.pdf

*"Wenn du an die Qualitätskontrolle der Schaltkästen durch den Firmenchef denkst - Wie ist sie deiner Ansicht nach für die fertigen Produkte ausgefallen?"* 

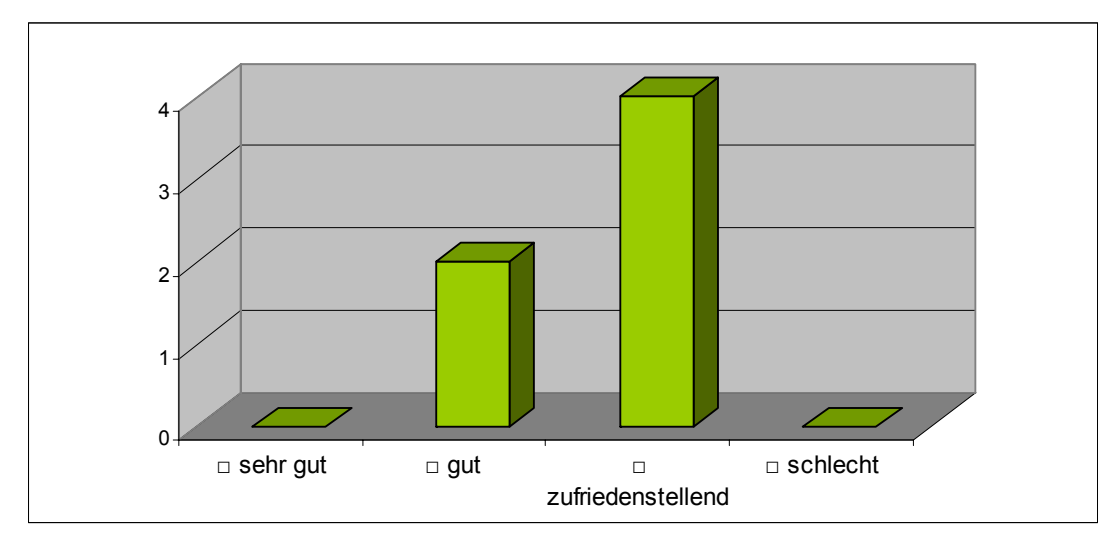

*"Welche Eigenschaft stand deiner Meinung nach beim Projekt an 1. Stelle?"* 

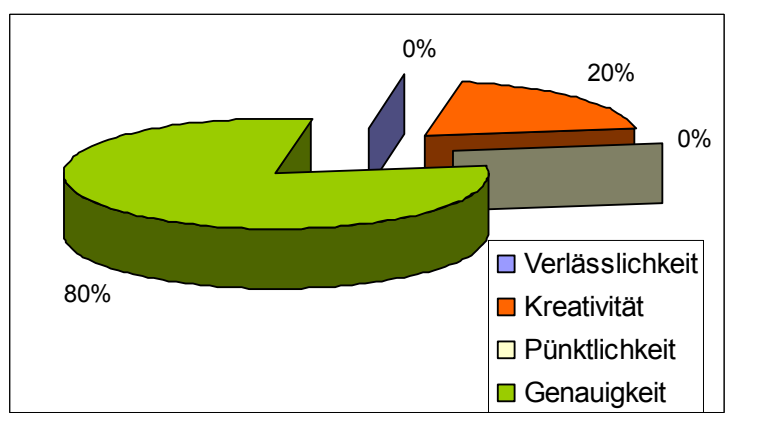

Abschließend bewerteten die Schüler das Projekt noch mit einer Gesamtnote …

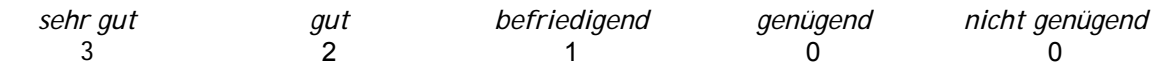

… mit Begründungen:

"*es hat Spaß gemacht und es war interessant,* 

*es hat mir sehr gefallen,* 

*es hat mir sehr gefallen, aber es war nicht recht etwas für mich,* 

*weil manche Schüler nicht genau gearbeitet haben,* 

*zu wenig Zeit, alles noch neu für mich (sehr schwer)"* 

# **4.2 Das Zeitgefühl der Schüler**

In nebenstehender Tabelle sind die dokumentierten Arbeitszeiten<sup>20</sup> der Zweier-Teams angeführt.

Es herrscht eine große Differenz zwischen Vorstellung und tatsächlicher Arbeitszeit.

Im Vergleich zu meiner Planung<sup>21</sup>, bei der auch der letzte Tag mit Betriebsbesichtigung, Qualitätskontrolle,… , berücksichtigt war, liegen die Schüler bei der tatsächlichen

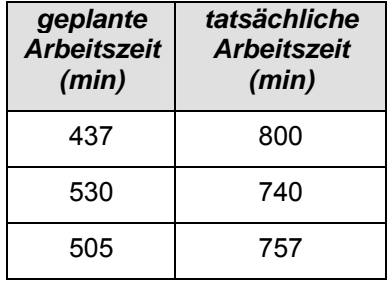

Arbeitszeit um rd. 8 Stunden daneben. Ursache ist, dass die Schüler die Zeiten für Erklärungen und Erläuterungen meinerseits nicht dokumentierten. Sie nahmen dies offenbar nicht als Arbeit war!

### **4.3 Abschlussgespräch mit dem Firmeninhaber**

Christian Mitterlehner ist ein junger ambitionierter Firmenchef. Der Betrieb wurde 2005 in Gerling, Gemeinde Herzogdorf, gegründet. Die Produkt- und Dienstleistungspalette weist Folgendes aus: Planung, Software, Produktion, Montage, Inbetriebnahme, Wartung und Verkauf von Schaltschränken im Bereich Automatisierungstechnik, Antriebstechnik, Kältetechnik uvm.,..

Derzeit bildet er keine Lehrlinge aus, wird aber ab 2008, sofern sich der neue Betrieb konsolidiert hat, einen od. zwei aufnehmen.

Im Interview betonte er die positive Einstellung der Schüler zur Arbeit. Für dieses Alter, so sein Eindruck, ist das Projekt jedoch an der absolut oberen Grenze angesiedelt. In der Praxis gibt es geringere Anforderungen an die Lehrlinge im 1. u. 2. Lehrjahr.

Abgesehen von kleineren Korrekturen, z.B.: Kabellängen bei der Verdrahtung, waren die Schaltkästen in Ordnung und erfüllten die Qualitätsanforderungen der Privatwirtschaft.

Seiner Meinung nach hat die Schule einen flexibleren Rahmen für derartige Projekte im Vergleich zu Firmen. Das Zeitmanagement ist zwingender und fest gebunden: Auftrag – Herstellung – Lieferung an den Endkunden – Inbetriebnahme, lassen kaum Spielraum.

Der Einbau der Siemens LOGO! Module, so seine Feststellung, findet bei Hausinstallationen kaum statt, obwohl sich in größeren Wohngebäuden damit viel an Arbeitszeit und Materialkosten sparen ließe. Eine konservative Haltung der meisten Elektro-Installationsbetriebe der Region.

"Lieber einmal zuviel fragen!", möchte er den angehenden Lehrlingen als Rat mitgeben, denn Schadensbegrenzung ist von großer Bedeutung in der Automatisierungstechnik.

Auf die Frage, ob er ein derartiges Projekt mit der Schule nochmals durchführen würde, kam ohne Umschweife die Antwort: "JA!".

 $^{20}$  s. Anhang: Projekt Arbeitsplanung  $^{21}$  Val. Tabelle Seite 15 u. 16

Einen Vorschlag für ein neues Projekt hat er auch parat: "Baut doch eine Ampelsteuerung mit Funksteuerung, da könnt ihr den Betrieb aus der Entfernung selber regeln,..." und gibt mir ein Exemplar von GO!<sup>22</sup> in die Hand, "praktische Beispiele gibt's genug!".

<sup>&</sup>lt;sup>22</sup> Magazin der Fa. Siemens

# **5 DISKUSSION/INTERPRETATION/AUSBLICK**

## **5.1 Grundsätzliches**

Es ist in Ordnung, den Schulalltag derartig zu verändern, auch wenn einige Male die Grenzen des im Schulbetrieb Erlaubten erreicht werden – dafür muss ich als Lehrer die Verantwortung übernehmen!

### **5.2 Schwierigkeiten und Versäumtes**

Die geplante Öffentlichkeitsarbeit am Elternsprechtag, die Pressearbeit – blieben auf der Strecke. Dafür war das Schuljahr zu kurz. Im Dezember stand das geplante Projekt kurz vor dem Aus. Die ursprüngliche Firma (Fa. Lanzerstorfer), 2 Gehminuten von der Schulwerkstatt entfernt, hatte durch die geänderte Auftragslage keine passende Baustelle mehr.

Die zweite Gruppe unseres Elektro-Fachbereiches, die Vergleichsgruppe ohne Projekt, konnte ich in die Befragung nicht mehr einbinden. Das Ergebnis der Befragung wäre dadurch sicher aussagekräftiger gewesen.

## **5.3 Wortspenden der Schüler**

Unsere Schüler in der PTSO sind angehende Handwerker mit Leib und Seele - für derartigen Projektunterricht motivierbar:

*"Mir hat dieses Projekt sehr gut gefallen, weil man einen guten Einblick in das Berufsleben bekommen hat und weil ich viele interessante Dinge gelernt habe."* 

*"Wir mussten zur Firma Lanzerstorfer gehen, um eine Rolle Kabel zu kaufen, …"* – nicht nur einmal,… - dies war sehr lehrreich für die Schüler, die zu oberflächlich vorbereiteten.

*"Ich fand das Projekt interessant. Ich bekam gute Eindrücke in die Welt der "Schaltkastenbauer". Für mich persönlich finde ich, dass es für mich nicht der geeignete Beruf ist. Ich möchte lieber draußen in der Natur (Baustellen) arbeiten."* 

### **5.4 War es das?**

Fragen bleiben offen!

Die Inhalte des Projektes sind an der oberen Grenze des kognitiven Erfassens unserer Schüler angesiedelt. Für die Schüler standen die praktisch mechanischen Tätigkeiten im Vordergrund. In den Berichten und bei der Abschlussbesprechung war bei den Schülern kaum mehr die Rede vom Siemens LOGO! Modul.

Ich bin jedoch überzeugt, dass den Schülern durch das Projekt bewusst wurde, ohne Automatisierung geht in der Facharbeit nichts mehr. Dies wird auch durch die Ergebnisse der Befragungen untermauert.

Als Lehrer sind wir aufgefordert, der Praxis wieder einen höheren Stellenwert zu geben, auch wenn dies in den letzten Jahren durch Stundenkürzungen von höchster Stelle fast unmöglich geworden ist. Kreative Schritte setzten, die Freiheiten des Lehrplanes zu Gunsten der Schüler interpretieren – wie schon gesagt:– "Im Tun liegt die Kraft"!

Ich bin auch überzeugt davon, die Schüler nicht nur zu "fördern", sie auch zu "fordern", damit sie ihre Grenzen finden. Wir Lehrer finden sie dabei auch! Manchem wurde bewusst, dass es von der Idee zu Verwirklichung doch ein hin und wieder mühevoller Weg sein kann.

Das Interesse ist geweckt!

Fachkunde und Grundwissen zu den technischen Fächern lässt sich sehr gut während manueller Tätigkeit im Werkstättenunterricht vermitteln. Schon im Pflichtschulbereich können so wir ein kleines Programm an dualer Ausbildung gestalten.

Kleine Firma, kleine Gruppe – eine kurze Formel zur Kommunikation und Zusammenarbeit zwischen Schule und Wirtschaft, sie funktionierte bestens!

Es war aber auch für mich ein Lernprozess, wie flexibel und schnell wir in der Schule auf geänderte Rahmenbedingungen reagieren sollten, um zeitgemäßen Unterricht anbieten zu können. Dies ist in Wirtschaftsbereichen an der Tagesordnung!

Lebenslanges Lernen ist Pflicht für die zukünftige Berufswelt!

Diesem Grundsatz gemäß gäbe es noch viele Fragen zu stellen – dies bleibt derzeit offen. Ich werde sicherlich versuchen, in kontinuierlichem Lauf bei weiteren Projekten Antworten zu finden.

Das letzte Wort hat wieder ein Schüler: *"Also im Ganzen war es ein sehr umfangreiches Projekt. … und am Schluss bekamen wir dann doch mächtig Stress, aber wir hatten es dann doch geschafft."* 

# **6 LITERATUR**

BUNDESMINISTERIUM für Bildung, Wissenschaft und Kultur: Lehrplan der Polytechnischen Schule, 4. Auflage 2006

CHODURA D., WIMMER Th., OSTERER P.: Angewandte Informatik, Trauner Verlag 2. Auflage 2003

Siemens AG: Handbuch Logo! Siemens, 2005

STIEGLER J.: MNI Bericht 261 - LOGO! macht Schule, September 2005

STIEGLER J.: Grundlagen LOGO! Siemens für die PTS, PTS 3 Wien, September 2005

SPRINGER G.: Fachkunde Elektrotechnik, Europa-Lehrmittel Verlag, 20. Auflage 1993

GLEITZ J., KLÄHN G., LATT J., SCHNEG A.: Siemens Logikmodul LOGO! – Bericht zum Fachdidaktischen Projekt I in der BBS Neustadt am Rübenberge, Universität Hannover 2004

WIMMER Th., Interaktive Internetseite: HALBLEITER- u. DIGITALTECHNIK, http://www.trauner.at/service/downloadswinf/index.htm , Trauner Verlag 2005

MITTERLEHNER Ch.: Reifenwaschanlage Stat./1 Pumpe d. Fa. Albatros, März 2007

Ausbildungszentrum VOEST ALPINE, Skripten zum Fortbildungsseminar: Modulare Ausbildung im Rahmen des PL 2000 - Elektroinstallation, 1996

GÖBEL R.: PP-Präsentation: Logikmodul LOGO!, Der Einstieg: Automatisieren mit LOGO!, SIEMENS A&D AS, 2005

GÖBEL R.: PP-Präsentation: LOGO! Soft Komfort V5.0, Die Software, SIEMENS, 2005

KÄMMERER E., RETTENBACHER R.: Lernen in Lerninseln / Aktives Lernen im Team, BMBWK Mai 2006

# **7 ANHANG**

als "\*.pdf" - Dateien in komprimierter Form:

Fragebogen 1  *- Fragebogen\_1.pdf*  Fragebogen 2  *- Fragebogen\_2.pdf*  Auswertungen im Detail  *- auswertung\_frageboegen.pdf*  Stundenaufzeichnungen, Materialliste, Liste mit Kabellängen eines Schülers *- Projekt\_Arbeitsplanung\_puehringer.pdf*  Projektbericht von Andreas Pühringer  *- ProjektBericht\_puehringer.pdf*  Arbeitsblätter Wechsel- und Kreuzschaltung - *ABLATT\_wirkschaltplan\_Wechselschaltung\_easchalter.pdf*  - *ABLATT\_wirkschaltplan\_Kreuzschaltung\_ea\_schalter.pdf*  Projektprotokoll, leer  *- projektPROTOKOLL.pdf*  Projektmappe Fa. ICON AUTOMATION u. Albatros Engineering  *- 0702Z082\_RWA\_1Pumpe.pdf* 

LOGO! Siemens Programm zur Pumpensteuerung

 *- Express\_V1\_0\_1Pumpe\_1.pdf*